## **Sensorless control of synchronous machines with high frequency voltage injection**

## Virginia Manzolini

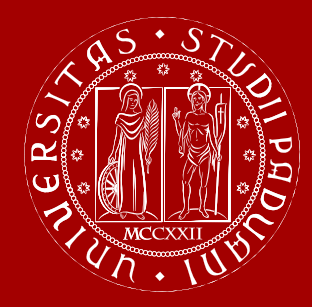

Electric Drives Laboratory Department of Industrial Engineering University of Padova, Italy

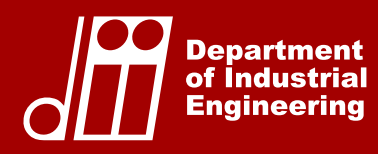

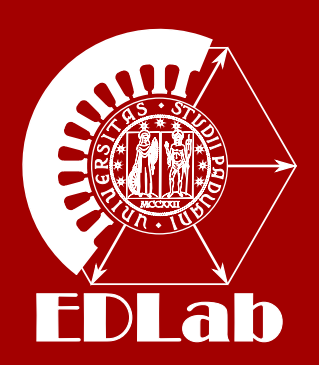

6*th* December 2019

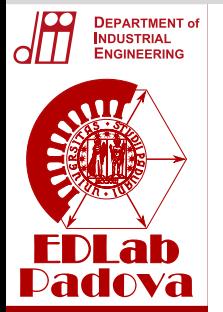

- HF Voltage Injection
- **Convergence** range extension

## **Outline**

- **Reluctance machine** review
- Introduction: key concepts of **sensorless operation**  $\bullet$
- **Convergence** of **HF** voltage **injection**:  $\bullet$ 
	- **ideal case**: no iron saturation,  $\lambda_d = L_d i_d$ no cross-saturation  $\lambda_q = L_q i_q$
- - constant inductances  $\lambda_d = L_d i_d + L_{da} i_q$ with cross-coupling  $\lambda_q = L_{dq} i_q + L_q i_q$
- - **real case**: with iron saturation  $\lambda_d = \lambda_d (i_d, i_q)$ with cross-saturation  $\lambda_q = \lambda_q(i_q, i_q)$
- 

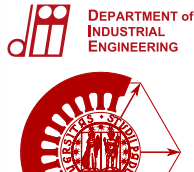

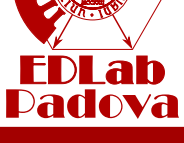

## **Reluctance machine review**

#### Introduction

- HF Voltage **Injection**
- **Convergence** range extension

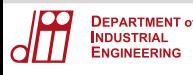

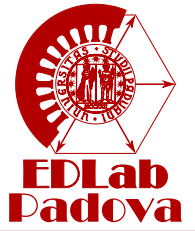

For the sake of simplicity the **reluctance machine** can be considered as an **IPM machine without permanent magnets**.

Electrical balance of the  $\left\{\n\begin{array}{c}\n\end{array}\n\right\}$ Electrical balance of the  $\bullet$ 

$$
\begin{cases}\n u_d &= Ri_d + \frac{d\lambda_d}{dt} - \omega_{me}\lambda_q \\
u_q &= Ri_q + \frac{d\lambda_q}{dt} + \omega_{me}\lambda_d\n\end{cases}
$$
\n
$$
\begin{cases}\n \lambda_d &= L_d i_d \\
\lambda_q &= L_q i_q\n\end{cases}
$$

**•** Flux/current relationship

#### **Introduction**

HF Voltage Injection

**Convergence** range extension

**Torque equation**  $\bullet$ 

 $\frac{3}{2}p(\lambda_d i_q - \lambda_q i_d)$  $=\frac{3}{2}$  $\frac{8}{2}p(L_d - L_q)i_d i_q$ 

In this lecture the **reluctance machine** is used as a **case study**.

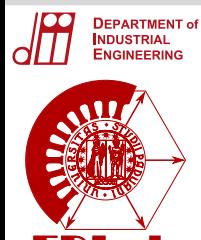

Dadova

# **Introduction: Sensorless Drives**

#### Introduction

- HF Voltage Injection
- **Convergence** range extension

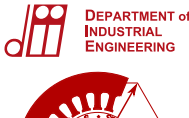

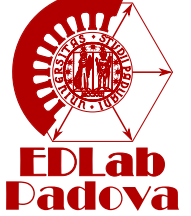

- HF Voltage Injection
- **Convergence** range extension

## **Sensorless drive scheme**

**General** scheme –> it does **not depend** on the **estimation algorithm**.

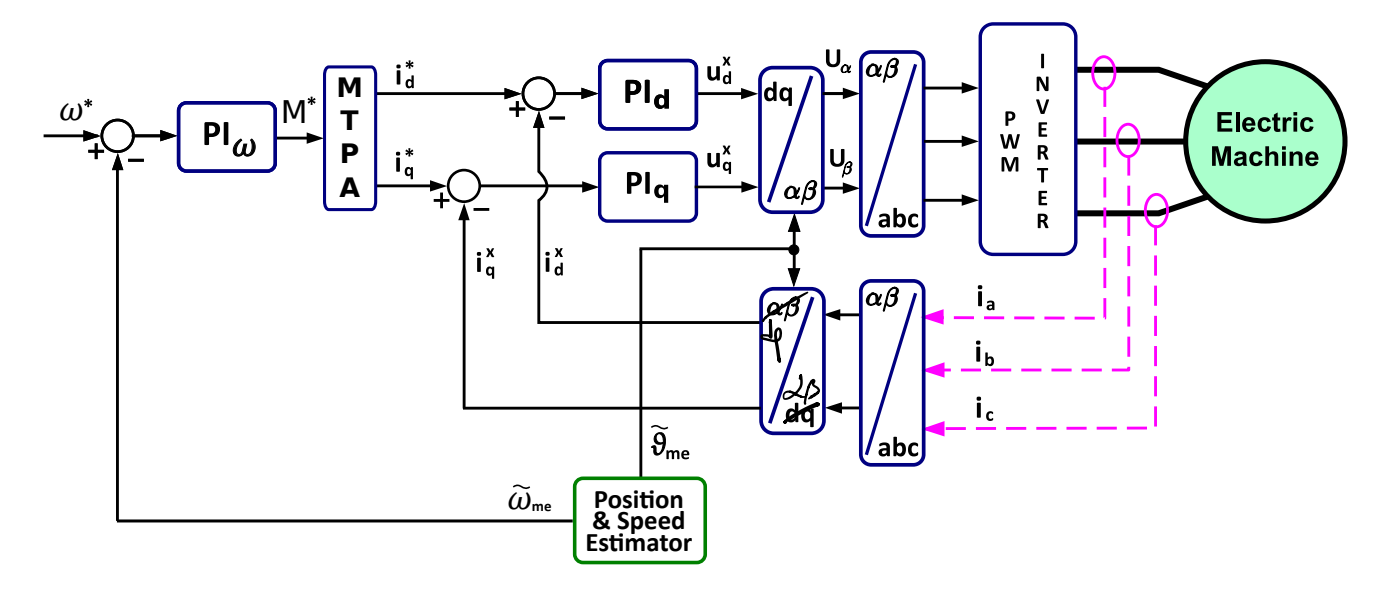

- The **speed loop** is **neglected** and it is assumed that the d and q current references are given.
- **Current** control **loops** are considered at **steady state** with **no error** *<sup>i</sup>*  $i_d^x = i_d^*$  and  $i_q^x = i_q^*$

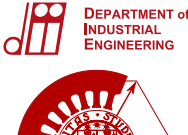

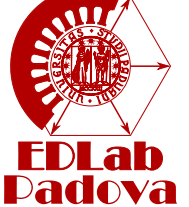

## **Sensorless drive scheme**

**General** scheme –> it does **not depend** on the **estimation algorithm**.

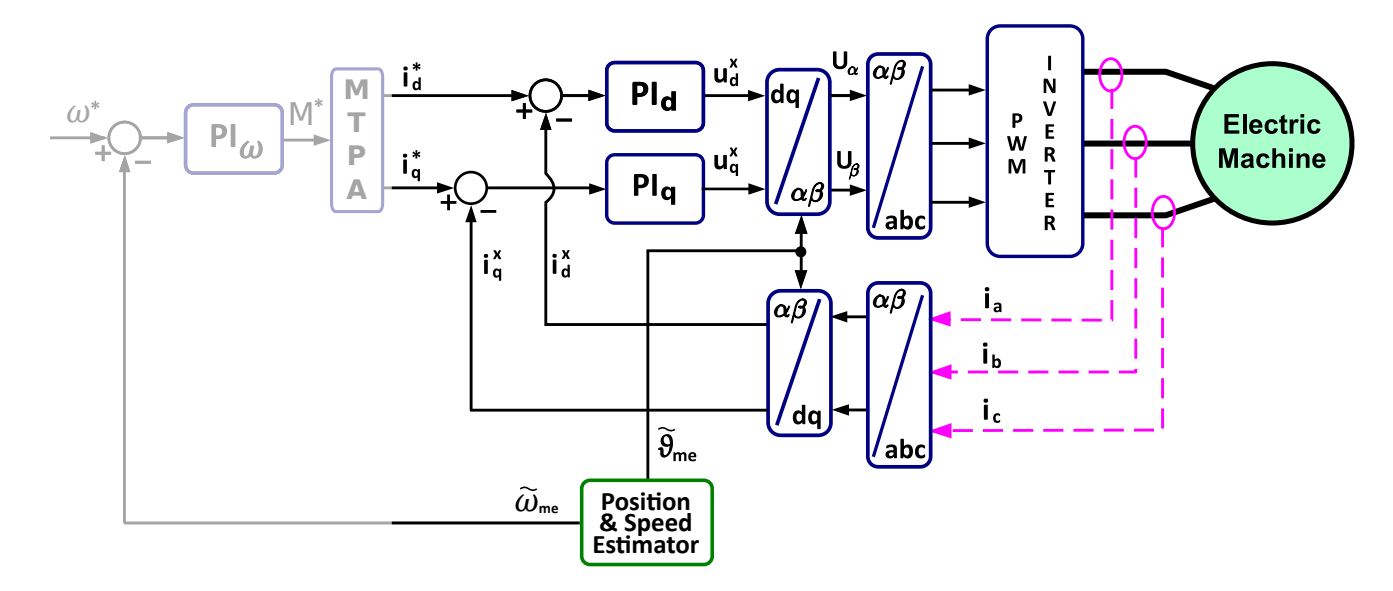

- **Introduction**
- HF Voltage Injection
- **Convergence** range extension
- The **speed loop** is **neglected** and it is assumed that the d and q  $\bullet$ current references are given.
- **Current** control **loops** are considered at **steady state** with **no error** *<sup>i</sup>*  $i_d^x = i_d^*$  and  $i_q^x = i_q^*$

#### **DEPARTMENT of INDUSTRIAL** ENGINEERING

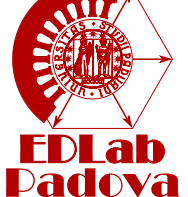

## **Sensorless drive scheme**

**General** scheme –> it does **not depend** on the **estimation algorithm**.

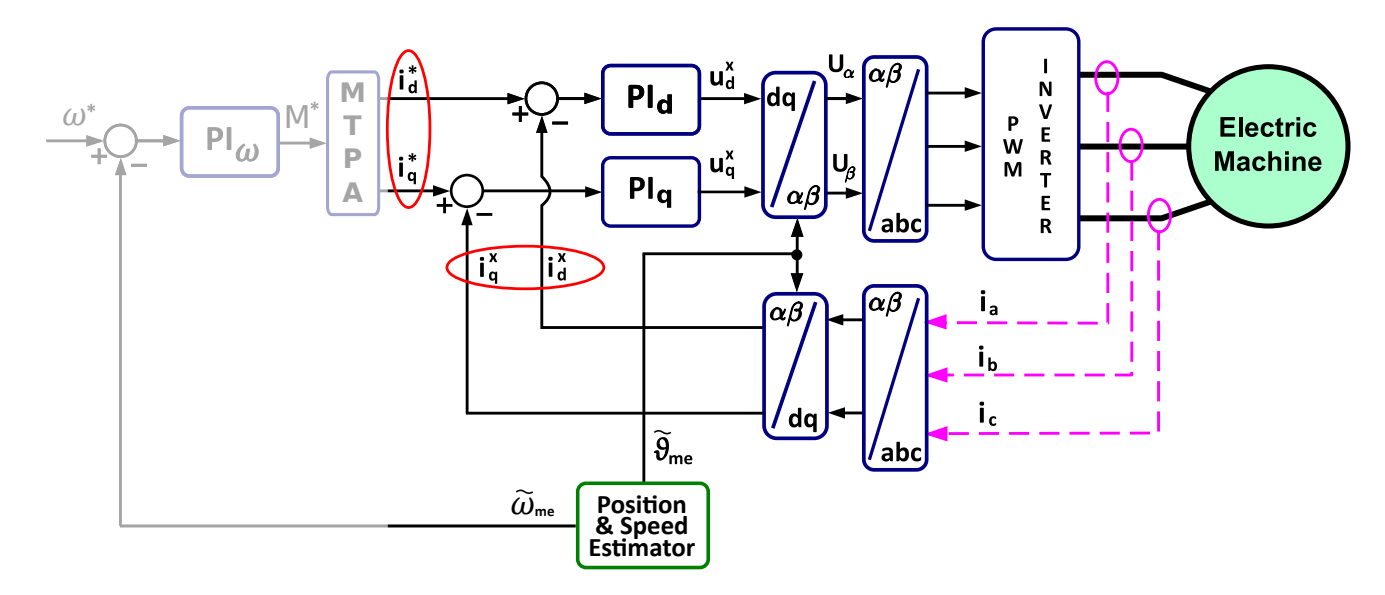

- **Introduction**
- HF Voltage Injection
- **Convergence** range extension
- The **speed loop** is **neglected** and it is assumed that the d and q  $\bullet$ current references are given.
- **Current** control **loops** are considered at **steady state** with **no**  $\bullet$ **error** *<sup>i</sup>*  $i_d^x = i_d^*$  and  $i_q^x = i_q^*$

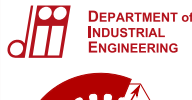

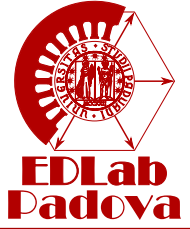

- HF Voltage Injection
- **Convergence** range extension

## **Sensorless operation**

## **Correct estimation**  $\Delta \vartheta = 0$

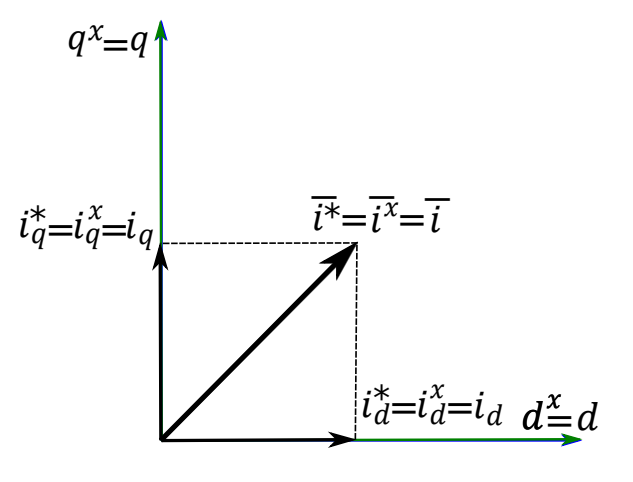

- The **estimated**,  $d^x q^x$ , and **actual**,  $dq$ , axis coincide.  $\bullet$
- The **actual current vector** applied to the machine is the **desired one**  $\bar{i}^{\bar{x}} = \bar{i}^*$

## With estimation error  $\Delta \vartheta \neq 0$

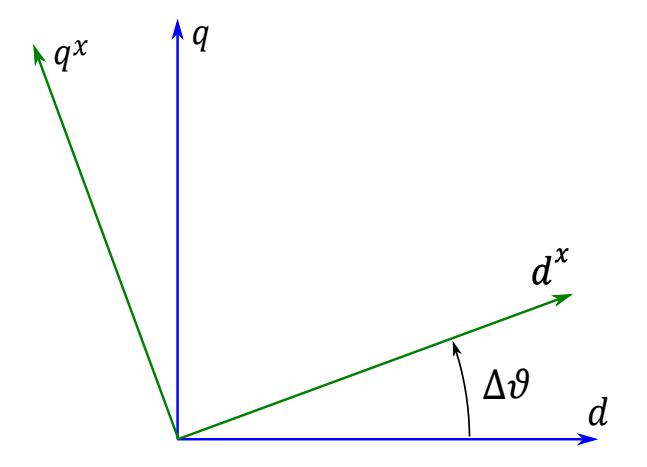

Introduction

**DEPARTMENT of INDUSTRIAL** ENGINEERING

- HF Voltage Injection
- **Convergence** range extension

- With an estimation error the **reference frames are different**.  $\bullet$
- The control is **based only on** the estimated position  $\vartheta_{me}^{x}$  and thus  $\bullet$ on the **estimated axis**  $d^xq^x$ .

## With estimation error  $\Delta \vartheta \neq 0$

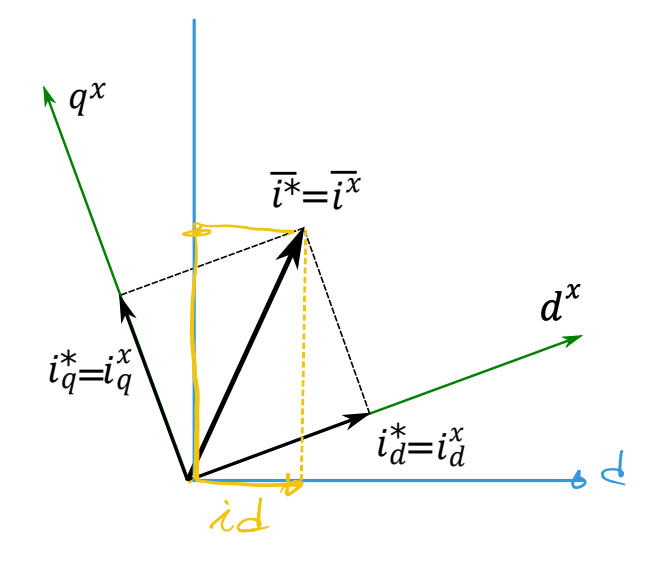

The **currents** in the **estimated** reference **frame** are **controlled to**  $\bullet$ **their references**

$$
i_d^x = i_d^* \qquad \text{and} \qquad i_q^x = i_q^*
$$

#### **Introduction**

**DEPARTMENT of INDUSTRIAL** 

ENGINEERING

Dadova

 $d\mathbf{l}$ 

- HF Voltage **Injection**
- **Convergence** range extension

## **With estimation error**  $\Delta \vartheta \neq 0$

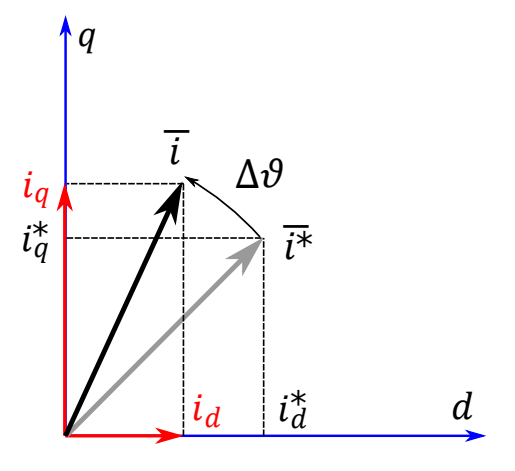

However, in the actual reference frame the **current vector** is **different from** the **desired one**

 $i_d \neq i_d^*$  and  $i_q \neq i_q^*$ 

As the estimation error  $\Delta \vartheta$  increases the **working point tracks a circle counter clockwise** in the d-q plane.

#### **Introduction**

**DEPARTMENT of INDUSTRIAL** ENGINEERING

- HF Voltage Injection
- **Convergence** range extension

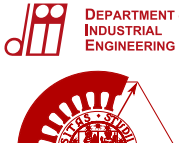

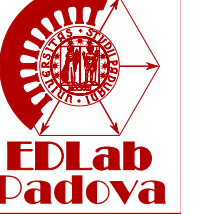

The **currents** in the actual reference frame  $i_d$  and  $i_q$  are related to their  $\bm{\mathsf{references}}$   $i_d^*$  and  $i_q^*$  through a  $\bm{\mathsf{rotation}}$  of  $\Delta\vartheta$  represented by the rotation matrix  $R(\Delta \vartheta)$ .

$$
\begin{bmatrix} i_d \\ i_q \end{bmatrix} = R(\Delta \vartheta) \begin{bmatrix} i_d^* \\ i_q^* \end{bmatrix} = \begin{bmatrix} \cos(\Delta \vartheta) & -\sin(\Delta \vartheta) \\ \sin(\Delta \vartheta) & \cos(\Delta \vartheta) \end{bmatrix} \begin{bmatrix} i_d^* \\ i_q^* \end{bmatrix}
$$

The reference current vector can be written in **polar coordinates**

 $\vec{i}_d^* = |\vec{i}^*| \cos(\vartheta^*)$  $\vec{l}_q^* = | \vec{l}^* | \sin(\vartheta^*)$ 

So the **actual working point** of the machine can be written as a **function** of the **reference current** vector  $\bar{i^*} = (|i^*|, \vartheta_i^*)$  and of the position **estimation error**  $\Delta \vartheta$ .

$$
\begin{bmatrix} i_d \\ i_q \end{bmatrix} = \begin{bmatrix} f(|i^*|, \vartheta_i^*, \Delta \vartheta) \\ g(|i^*|, \vartheta_i^*, \Delta \vartheta) \end{bmatrix}
$$

#### **Introduction**

HF Voltage Injection

M

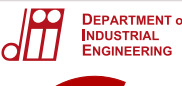

#### **Introduction**

HF Voltage Injection

**Convergence** range extension

## **Sensorless operation**

**Consequences of position estimation error**:

- **Reduced Efficiency**: even if the control algorithm commands a working point on the MTPA, in presence of an estimation error the machine works on another, less efficient, point.
- **Poor Speed/Torque control:** torque is different in different points of the *dq* plain. With significant position estimation error the torque can change its sign leading to the loss of control of the drive.

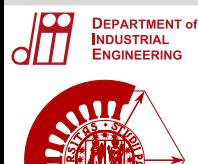

Dadova

# **High Frequency Voltage Injection Position Estimation**

**Introduction** 

**HF Voltage** Injection

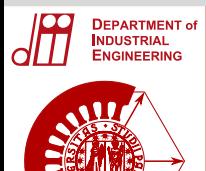

The **currents** of a sensorless drive with high frequency injection are made of **two terms**

**Notation**

 $i_d = I_d + i_{bd}$  $i_q = I_q + i_{nq}$ 

- **low frequency** term  $(I_{d}, I_{q}) \rightarrow$  working point defined by the speed and current control
- **high frequency** term  $(i_{hd}, i_{hq}) \rightarrow$  due to the injection for the position estimation

The reference current vector refers to the low frequency currents

$$
\bar{I}^*=(I_d^*,I_q^*)=(|I^*|,\vartheta_I^*)
$$

**Two reference frames** are used

- actual frame with angle  $\vartheta_{me} \rightarrow \bar{i}_h = (i_{hd}, i_{hq}) = (|i_h|, \vartheta_{hi})$  and  $\bar{l} = (l_d, l_a) = (|l|, \vartheta_l)$
- $\Phi$  **estimated frame** with angle  $\tilde{\vartheta}_{me}\to \tilde{l}_{\underline{h}}^{\overline{\chi}}=(l_{hd}^{\chi},l_{hq}^{\chi})=(|l_{h}^{\chi}|,\vartheta_{hi}^{\chi})$  and  $\bar{I}^{\chi} = (I^{\chi}_d, I^{\chi}_q) = (|I^{\chi}|, \vartheta^{\chi}_l)$

**Introduction** 

HF Voltage Injection

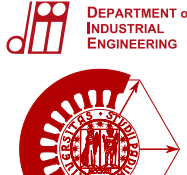

## **High frequency sinusoidal voltages** are injected into the stator windings

**HF Voltage Injection: pulsating flux vector**

$$
u_{hd}^{x} = U_{hd} \cos(\omega_h t)
$$
  

$$
u_{hq}^{x} = U_{hq} \sin(\omega_h t)
$$

and, if the relationship  $U_{hq} = U_{hd} \frac{\omega_{me}}{\omega_h}$  is observed, result in the following **high frequency pulsating flux vector**

$$
\lambda_{hd}^{x} = \Lambda_{hd} \sin(\omega_h t) = \frac{U_{hd}}{\omega_h} \sin(\omega_h t)
$$

$$
\lambda_{hq}^{x} = \Lambda_{hq} \cos(\omega_h t) = 0
$$

The injection induces **high frequency currents** in the stator windings.

**Introduction** 

HF Voltage Injection

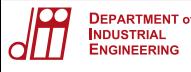

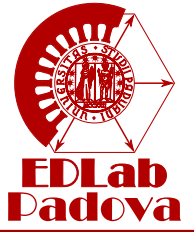

## **Ideal case: current response**

## Assumptions:

- $\bullet$  NO iron saturation  $\rightarrow$   $L_d$  and  $L_q$  are constant
- NO cross-coupling  $\rightarrow$   $L_{dq} = 0$

The **flux/current relationship** is used to calculate the resulting high frequency current.

**Introduction** 

#### HF Voltage Injection

**Convergence** range extension

$$
\begin{bmatrix} \lambda_{hd} \\ \lambda_{hq} \end{bmatrix} = \underbrace{\begin{bmatrix} L_d & 0 \\ 0 & L_q \end{bmatrix}}_{L} \begin{bmatrix} i_{hd} \\ i_{hq} \end{bmatrix}
$$

Vectors in the actual frame are obtained from the ones **in the estimated frame through a rotation of**  $\Delta \vartheta$  so the flux/current relationship becomes

$$
\begin{bmatrix} \lambda_{hd}^x \\ \lambda_{hq}^x \end{bmatrix} = R(-\Delta \vartheta) \begin{bmatrix} L_d & 0 \\ 0 & L_q \end{bmatrix} R(\Delta \vartheta) \begin{bmatrix} i_{hd}^x \\ i_{hq}^x \end{bmatrix}
$$

where  $R(\Delta \vartheta)$  is a rotation matrix.

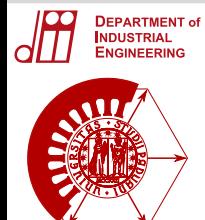

$$
L^{x} = \begin{bmatrix} L_{\Sigma} - L_{\Delta} \cos(2\Delta \vartheta) & L_{\Delta} \sin(2\Delta \vartheta) \\ L_{\Delta} \sin(2\Delta \vartheta) & L_{\Sigma} + L_{\Delta} \cos(2\Delta \vartheta) \end{bmatrix}
$$
  
with 
$$
L_{\Sigma} = \frac{(L_{q} + L_{d})}{2}
$$
 and 
$$
L_{\Delta} = \frac{(L_{q} - L_{d})}{2}
$$

The **flux/current relationship** can be **inverted** and the **high frequency flux vector** substituted into the equation

$$
\begin{bmatrix} i_{hd}^x \\ i_{hq}^x \end{bmatrix} = (L^x)^{-1} \begin{bmatrix} \lambda_{hd}^x \\ \lambda_{hq}^x \end{bmatrix} = (L^x)^{-1} \begin{bmatrix} \frac{U_{hd}}{\omega_h} \sin(\omega_h t) \\ 0 \end{bmatrix}
$$

leading to the following expression for the **high frequency currents**

$$
i_{hd}^{x} = \frac{U_{hd}}{\omega_h L_d L_q} [L_{\Sigma} - L_{\Delta} \cos(2\Delta \vartheta)] \sin(\omega_h t)
$$
  

$$
i_{hq}^{x} = -\frac{U_{hd}}{\omega_h L_d L_q} [L_{\Delta} \sin(2\Delta \vartheta)] \sin(\omega_h t)
$$

The *q* **current amplitude** *Ihq* **contains position information**.

Introduction

#### HF Voltage Injection

#### HF Voltage Injection

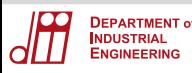

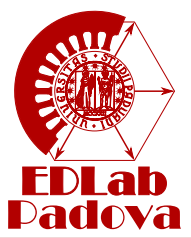

#### **Introduction**

#### HF Voltage Injection

**Convergence** range extension

## In order to get the position estimation

- a **demodulator** extracts *Ihq*  $\bullet$
- that is **nullified** by a **2 state observer**.  $\bullet$

$$
I_{hq} = -\frac{U_{hd}}{\omega_h L_d L_q} [L_\Delta \sin(2\Delta\vartheta)] = 0
$$

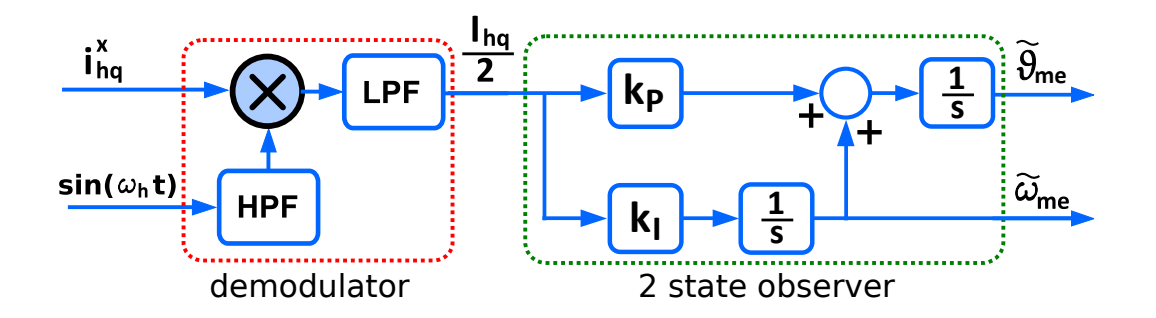

with  $I_{hq} > 0 \rightarrow \tilde{\vartheta}_{me}$  increases  $\rightarrow \Delta \vartheta = \tilde{\vartheta}_{me} - \vartheta_{me}$  increases  $\bullet$ with  $I_{hq}$  < 0 ->  $\tilde{\vartheta}_{me}$  decreases ->  $\Delta \vartheta = \tilde{\vartheta}_{me} - \vartheta_{me}$  decreases  $\bullet$ 

HF Voltage Injection

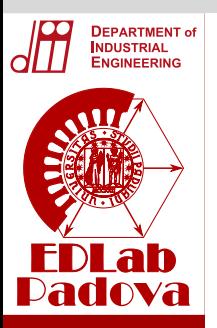

#### HF Voltage Injection

**Convergence** range extension

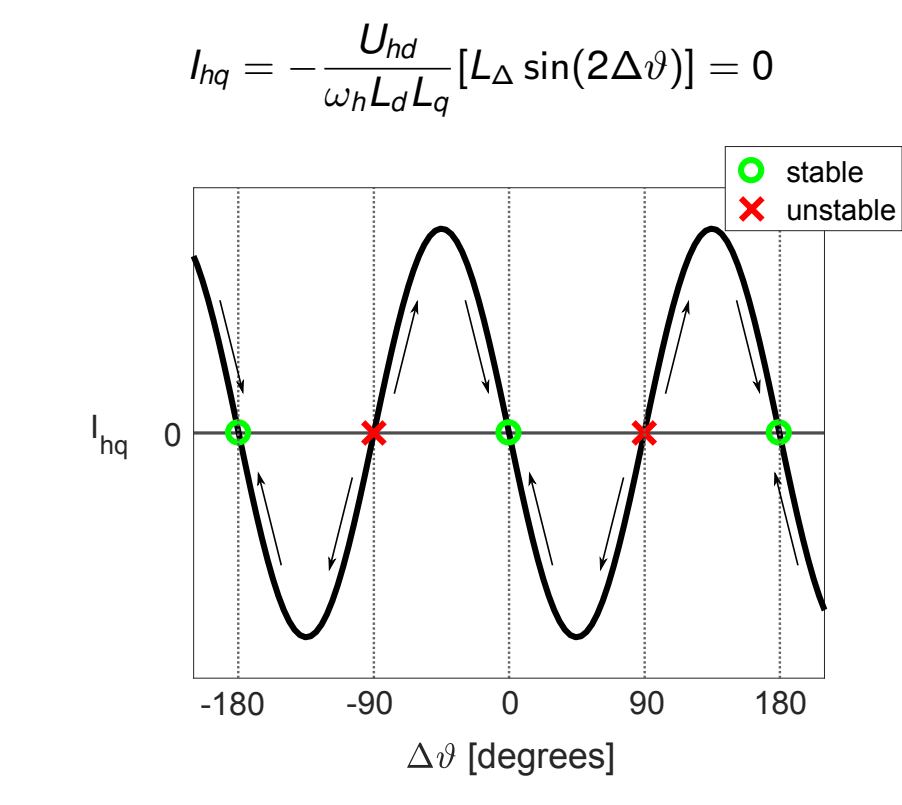

By nullifying *Ihq* **4 convergence points** can be found:

**2 stable** points  $\Delta \vartheta = 0$  and  $\Delta \vartheta = \pi$ **2 unstable** points  $\Delta\vartheta=\frac{\pi}{2}$  and  $\Delta\vartheta=\frac{3\pi}{2}$ 

HF Voltage Injection

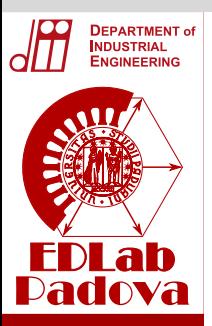

#### **HF Voltage** Injection

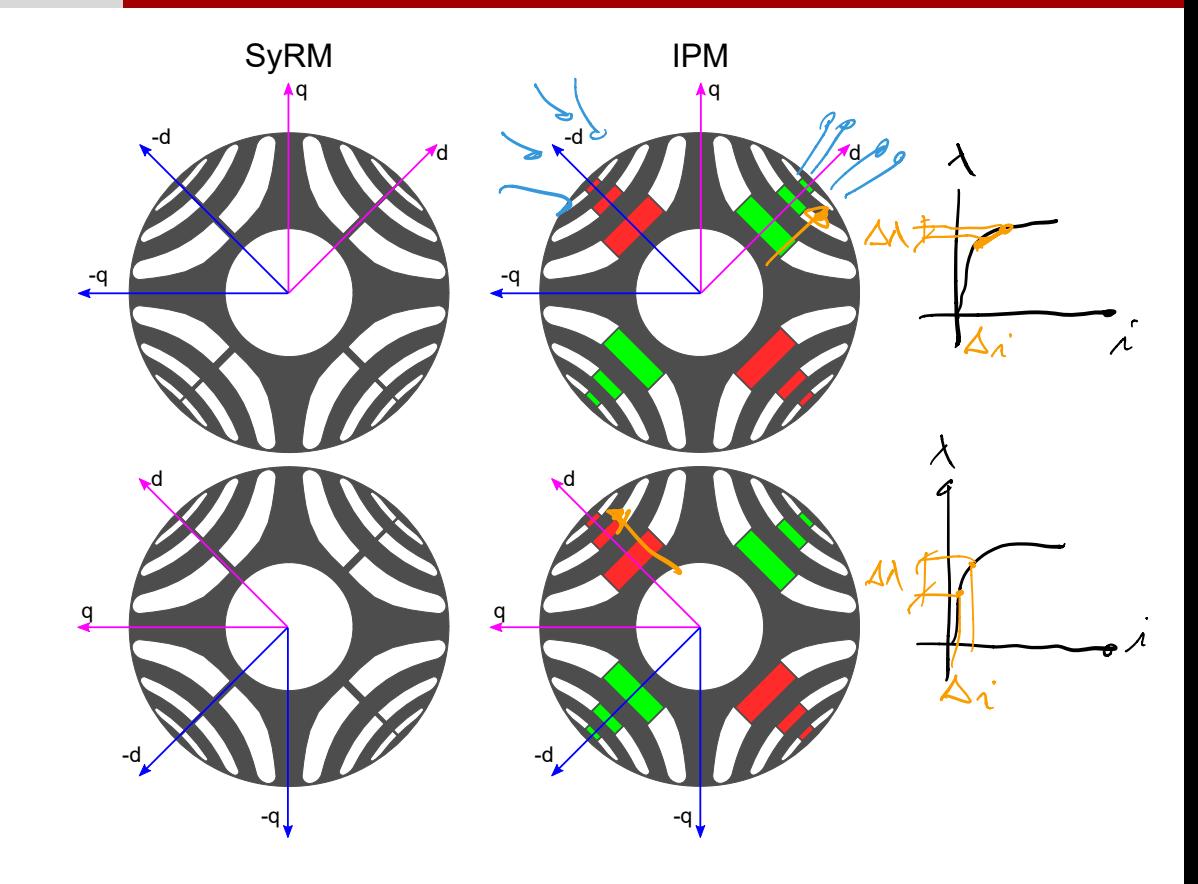

- $\bullet$ In **IPM machine specific techniques** are necessary to **distinguish between** the **stable points**.
- In **SyR** it is **not necessary** since the rotor is symmetrical.  $\bullet$

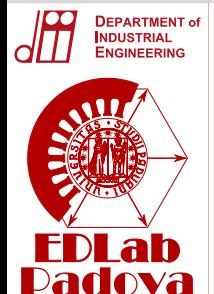

#### HF Voltage Injection

**Convergence** range extension

## Convergence map in the  $I_d - I_q$  plane

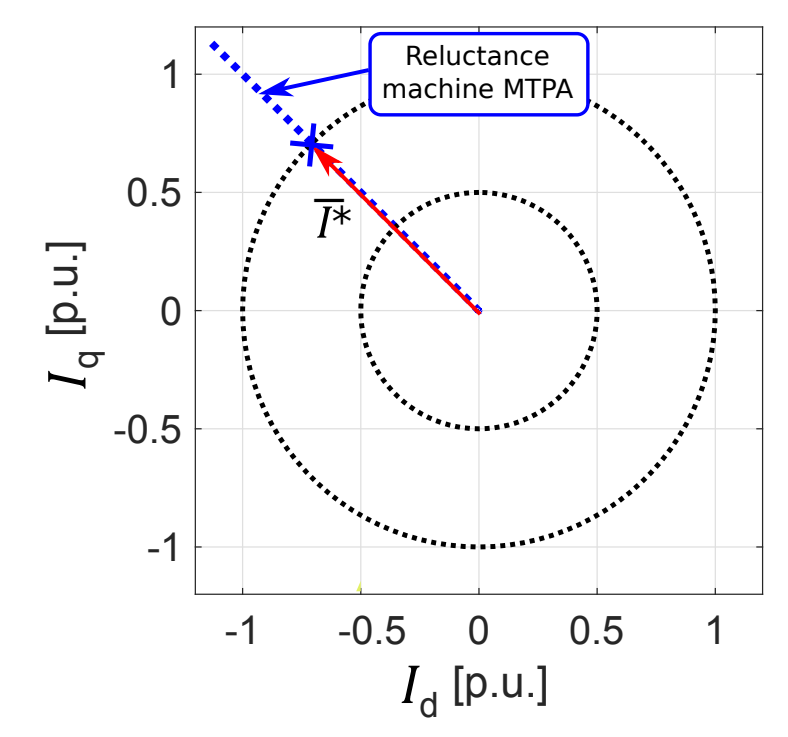

The **reference current vector** is assumed to be taken **on the MTPA**

 $\vartheta_I^* = \vartheta$ мтра

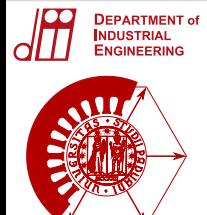

#### HF Voltage Injection

**Convergence** range extension

## Convergence map in the  $I_{d}$ - $I_{g}$  plane

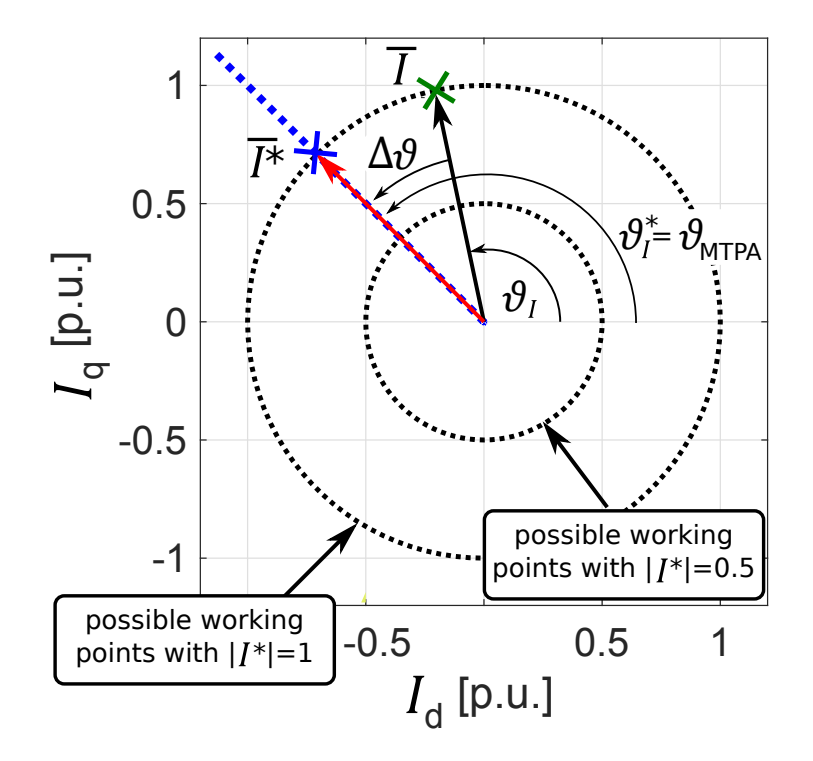

**Every point** of the plane  $(I_d, I_q) = (|I|, \vartheta_I)$  is the working point of the **sensorless drive** obtained when

- the amplitude of the reference current is  $|I^*|=|I|$
- $\bullet$ the estimation error is  $\Delta \vartheta = \vartheta_I^\ast - \vartheta_I = \vartheta_\textit{MTPA} - \vartheta_I$

#### HF Voltage Injection

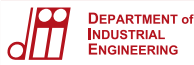

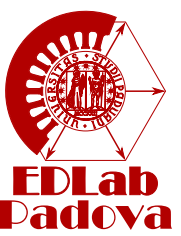

 $I_{hq}$ 

 $-180$ 

#### Convergence map in the  $I_{d}$ - $I_{g}$  plane  $W = R - R$  $\bullet$  stable  $\times$  unstable 1  $\propto$  $\pm$ ष्ट्र 0.5 90 180  $\Delta\vartheta$  [degrees]  $\overline{\mathbb{I}}$  $\overline{\mathsf{L}}$ q [p.u.]  $\otimes$  $\Omega$ Ø -0.5  $\varnothing$  $\pm$ -1  $\boldsymbol{\varnothing}$  $-0.5$  0 0.5 1 convergence points  $I<sub>ha</sub>=0$  $I_{\rm d}$  [p.u.]

Given  $\Delta\vartheta$  it is possible to calculate the  $I_{hq}$  for every point of the plane.

**No estimation error** is present and the control is able to **drive** the **machine** in the **desired working points**

#### **Introduction**

#### HF Voltage Injection

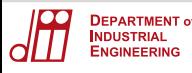

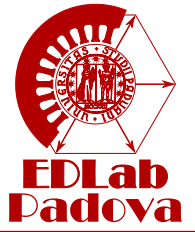

## **With cross-coupling: current response**

## Assumptions:

- $\bullet$  NO iron saturation  $\rightarrow$   $L_d$  and  $L_q$  are constant
- $\bullet$  With cross-coupling  $\rightarrow$   $L_{dq} \neq 0$  constant

The **flux/current relationship** is used to calculate the resulting high frequency current.

**Introduction** 

**HF Voltage** Injection

**Convergence** range extension

$$
\begin{bmatrix} \lambda_{hd} \\ \lambda_{hq} \end{bmatrix} = \underbrace{\begin{bmatrix} L_d & L_{dq} \\ L_{dq} & L_q \end{bmatrix}}_{L} \begin{bmatrix} i_{hd} \\ i_{hq} \end{bmatrix}
$$

Vectors in the actual frame are obtained from the vector **in the estimated frame through a rotation of**  $\Delta \vartheta$  so the flux/current relationship becomes

$$
\begin{bmatrix} \lambda_{hd}^x \\ \lambda_{hq}^x \end{bmatrix} = R(-\Delta \vartheta) \begin{bmatrix} L_d & L_{dq} \\ L_{dq} & L_q \end{bmatrix} R(\Delta \vartheta) \begin{bmatrix} i_{hd}^x \\ i_{hq}^x \end{bmatrix}
$$

where  $R(\Delta \vartheta)$  is a rotation matrix.

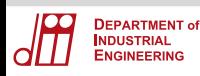

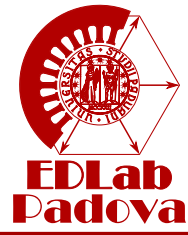

$$
L^{x} = \begin{bmatrix} L_{\Sigma} - L_{\Delta} \cos(2\Delta \vartheta) + L_{dq} \sin(2\Delta \vartheta) & L_{\Delta} \sin(2\Delta \vartheta) + L_{dq} \cos(2\Delta \vartheta) \\ L_{\Delta} \sin(2\Delta \vartheta) + L_{dq} \cos(2\Delta \vartheta) & L_{\Sigma} + L_{\Delta} \cos(2\Delta \vartheta) - L_{dq} \sin(2\Delta \vartheta) \end{bmatrix}
$$
  
with  $L_{\Sigma} = \frac{(L_{d} + L_{q})}{2}$  and  $L_{\Delta} = \frac{(L_{q} - L_{d})}{2}$ 

The **flux/current relationship** can be **inverted** and the **pulsating flux vector** substituted into the equation

$$
\begin{bmatrix} i_{hd}^x \\ i_{hq}^x \end{bmatrix} = (L^x)^{-1} \begin{bmatrix} \lambda_{hd}^x \\ \lambda_{hq}^x \end{bmatrix} = (L^x)^{-1} \begin{bmatrix} \frac{U_{hd}}{\omega_h} \sin(\omega_h t) \\ 0 \end{bmatrix}
$$

leading to the following expression for the **high frequency currents**

$$
i_{hd}^{x} = \frac{U_{hd}}{\omega_{h}(L_{d}L_{q}-L_{dq}^{2})}[L_{\Sigma}-L_{\Delta}\cos(2\Delta\vartheta)-L_{dq}\sin(2\Delta\vartheta)]\sin(\omega_{h}t)
$$

$$
i_{hq}^{x} = -\frac{U_{hd}}{\omega_{h}(L_{d}L_{q}-L_{dq}^{2})}[L_{\Delta}\sin(2\Delta\vartheta)+L_{dq}\cos(2\Delta\vartheta)]\sin(\omega_{h}t)
$$

The *q* **current amplitude** *Ihq* **contains different position information**.

Introduction

HF Voltage Injection

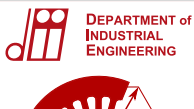

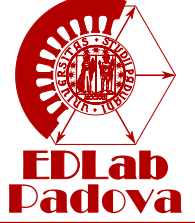

#### HF Voltage Injection

**Convergence** range extension

The convergence points are the solutions of  $I_{hq} = 0$ :

$$
-\frac{U_{hd}}{\omega_h(L_dL_q-L_{dq}^2)}[L_{\Delta}\sin(2\Delta\vartheta)+L_{dq}\cos(2\Delta\vartheta)]=0
$$

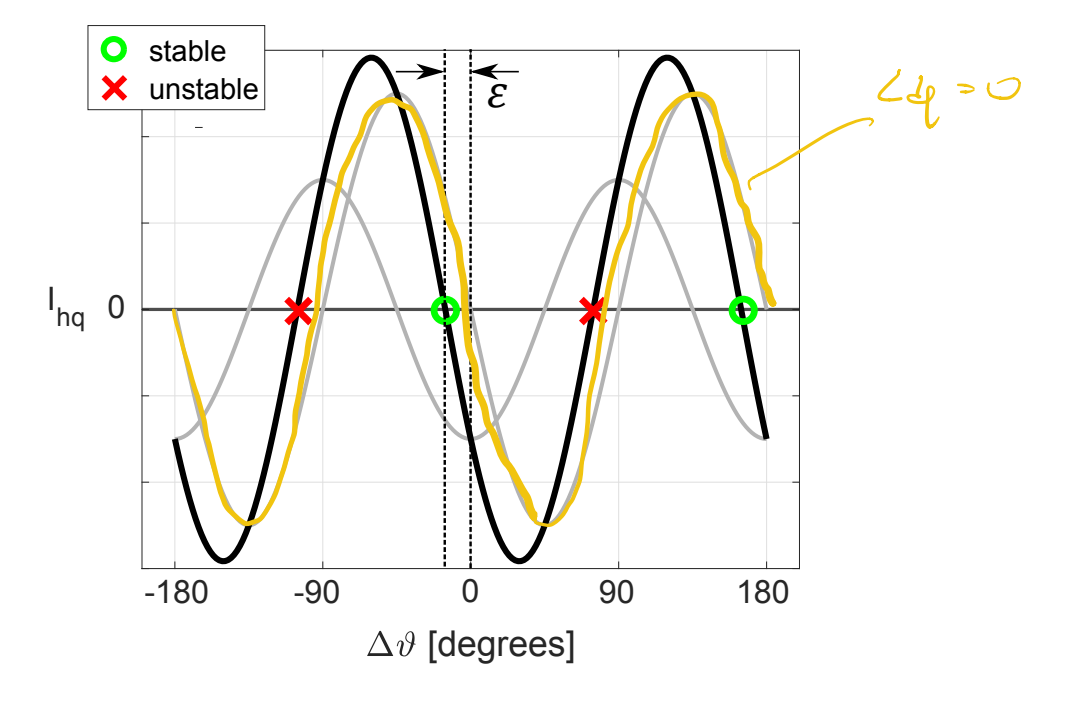

The **estimated position** is **affected by** an **error**.

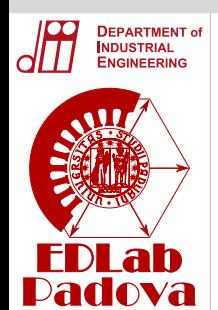

#### HF Voltage Injection

**Convergence** range extension

$$
[L_{\Delta}\sin(2\Delta\vartheta)+L_{dq}\cos(2\Delta\vartheta)]=0 \rightarrow \tan(2\Delta\vartheta)=-\frac{L_{dq}}{L_{\Delta}}
$$

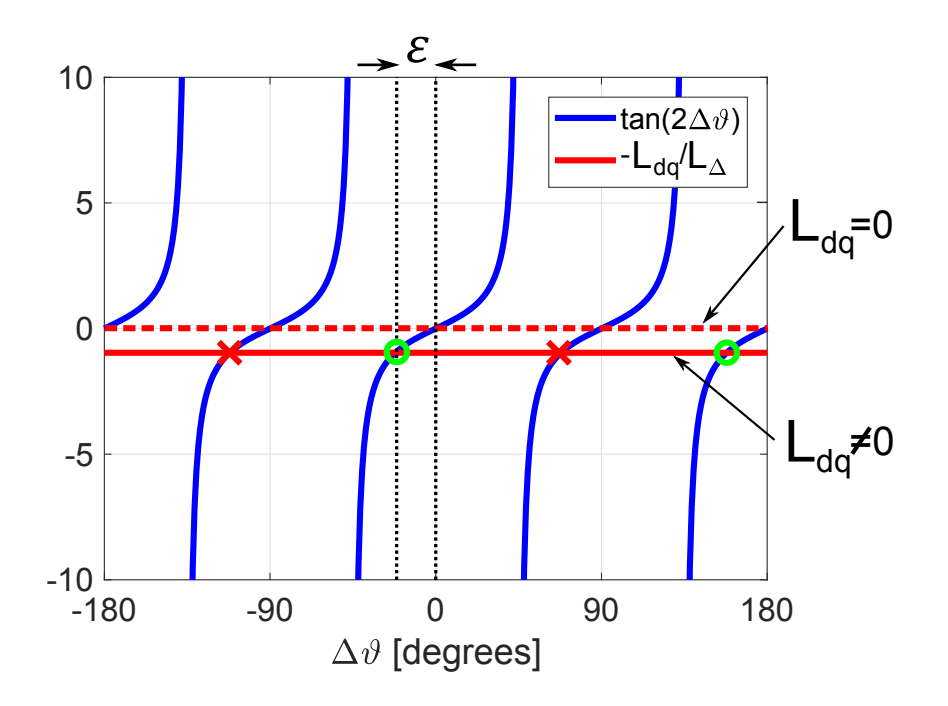

The **estimation error** is

$$
\varepsilon=\frac{1}{2}\tan^{-1}(-\frac{L_{dq}}{L_{\Delta}})
$$

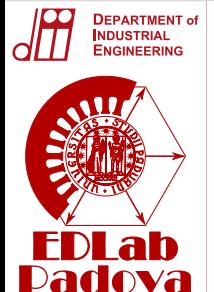

#### HF Voltage Injection

**Convergence** range extension

### Convergence map in the  $I_d - I_q$  plane

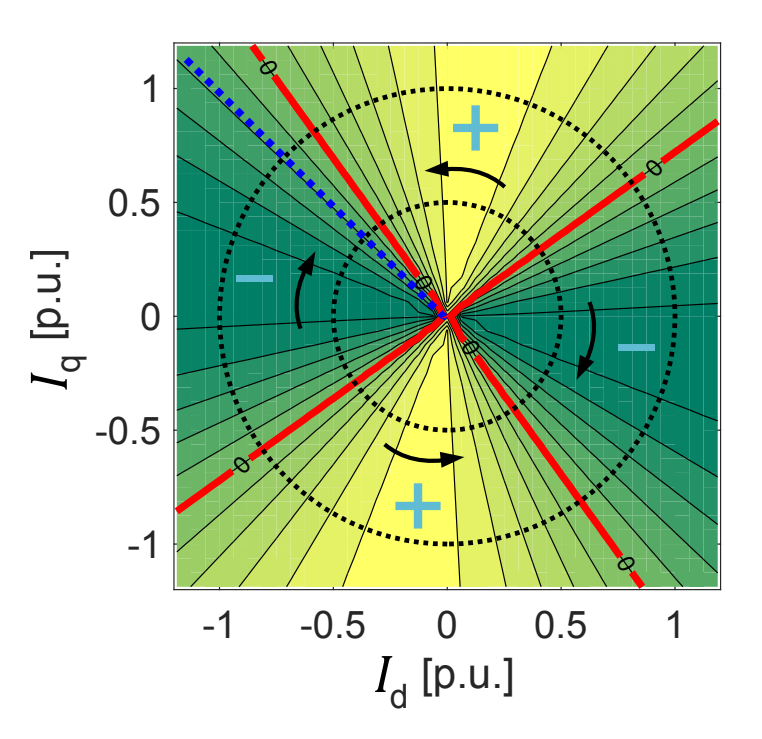

The estimation converges with an **error** so the **actual** machine **working point** is **different from the reference**,

i.e. the machine does not work in MTPA.

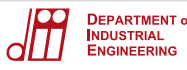

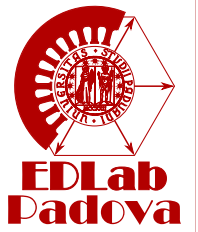

## **Real machine: high frequency model**

## No simplifying assumptions:

- $\bullet$  With iron saturation
- With cross-coupling

## The **flux/current relationship** is

$$
\begin{bmatrix} \lambda_d \\ \lambda_q \end{bmatrix} = \begin{bmatrix} \lambda_d(i_d, i_q) \\ \lambda_q(i_d, i_q) \end{bmatrix}
$$

**Introduction** 

#### HF Voltage Injection

**Convergence** range extension

The **currents** of a **sensorless drive** with high frequency injection are made of **two terms**

$$
i_d = l_d + i_{hd}
$$
  

$$
i_q = l_q + i_{hq}
$$

- $\bullet$  ( $I_d$ ,  $I_q$ ) –> working point given by the speed and current control
- $\bullet$  ( $i_{hd}$ ,  $i_{ha}$ )  $\rightarrow$  due to the injection, for the position estimation

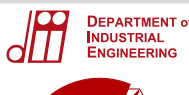

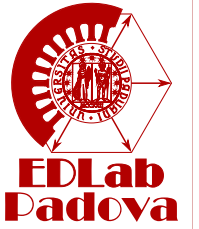

#### HF Voltage Injection

**Convergence** range extension

The **flux/current relationship** is **linearised around the working point**  $(I_d, I_a)$ 

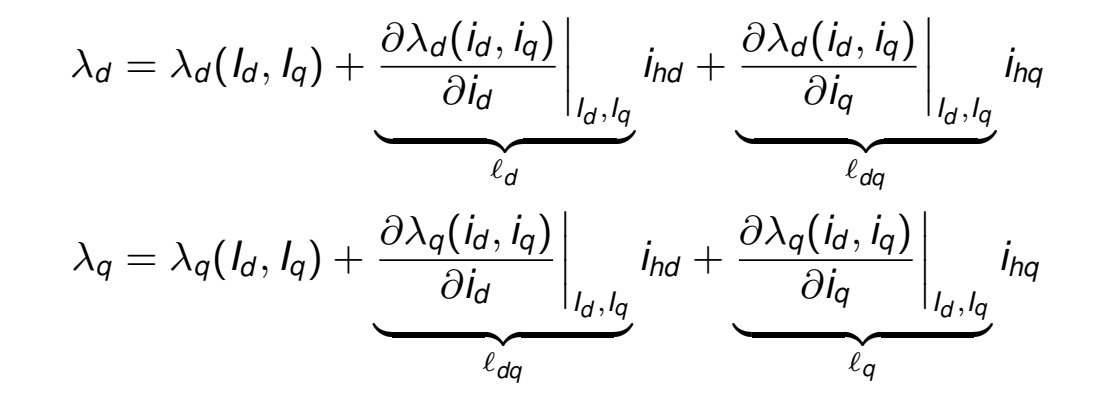

If only the **high frequency flux** is considered and the **differential inductances**  $\ell_d$ ,  $\ell_q$ ,  $\ell_{dq}$  are defined, the following **high frequency flux/current model** can be written as

$$
\begin{bmatrix} \lambda_{hd} \\ \lambda_{hq} \end{bmatrix} = \underbrace{\begin{bmatrix} \ell_d(I_d, I_q) & \ell_{dq}(I_d, I_q) \\ \ell_{dq}(I_d, I_q) & \ell_q(I_d, I_q) \end{bmatrix}}_{\ell} \begin{bmatrix} i_{hd} \\ i_{hq} \end{bmatrix}
$$

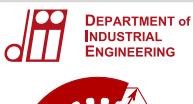

# **Padova**

#### Introduction

#### HF Voltage Injection

**Convergence** range extension

## **Real case: current response**

Similarly to the previous cases the **high frequency currents** due to the **pulsating flux vector** can be calculated

$$
i_{hd}^{\times} = \frac{U_{hd}[\ell_{\Sigma}(I_d, I_q) - \ell_{\Delta}(I_d, I_q) \cos(2\Delta\vartheta) - \ell_{dq}(I_d, I_q) \sin(2\Delta\vartheta)]}{\omega_h[\ell_d(I_d, I_q) \ell_q(I_d, I_q) - \ell_{dq}^2(I_d, I_q)]} \sin(\omega_h t)
$$

$$
i_{hq}^{\times} = -\frac{U_{hd}[\ell_{\Delta}(I_d, I_q) \sin(2\Delta\vartheta) + \ell_{dq}(I_d, I_q) \cos(2\Delta\vartheta)]}{\omega_h[\ell_d(I_d, I_q) \ell_q(I_d, I_q) - \ell_{dq}^2(I_d, I_q)]} \sin(\omega_h t)
$$

with 
$$
\ell_{\Sigma}(I_d, I_q) = \frac{(\ell_d(I_d, I_q) + \ell_q(I_d, I_q))}{2}
$$
 and  $\ell_{\Delta}(I_d, I_q) = \frac{(\ell_q(I_d, I_q) - \ell_d(I_d, I_q))}{2}$ 

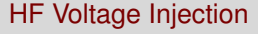

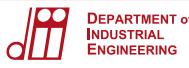

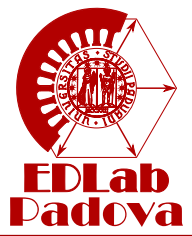

The **dependence on** the reference **current angle** can be **neglected** since it is assumed equal to the MTPA angle  $\vartheta_{MTPA}$ .

 $I_d = f(|I^*|, \Delta \vartheta)$  $I_q = g(|I^*|, \Delta \vartheta)$   $\Rightarrow$  $\ell_{d} = \ell_{d}(|I^{*}|, \Delta \vartheta)$   $\ell_{q} = \ell_{q}(|I^{*}|, \Delta \vartheta)$  $\ell_{dq} = \ell_{dq}(|I^*|, \Delta \vartheta)$   $\ell_{\Delta} = \ell_{\Delta}(|I^*|, \Delta \vartheta)$ 

Like the working point, also the **inductances vary according to** the **estimation error**  $\Delta \vartheta$  and the **required current** vector  $\bar{I}^*$ .

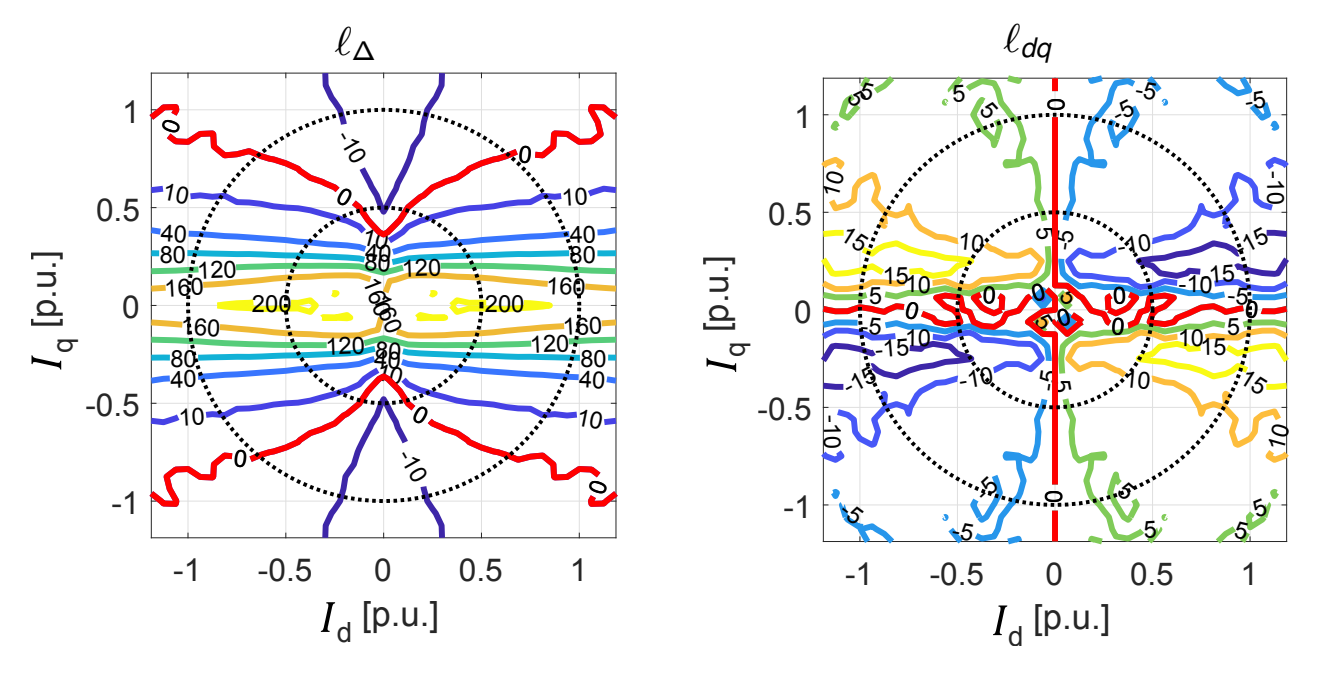

Introduction

#### HF Voltage Injection

HF Voltage Injection

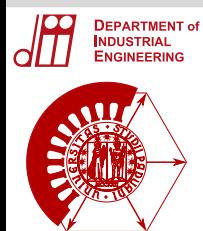

**Padova** 

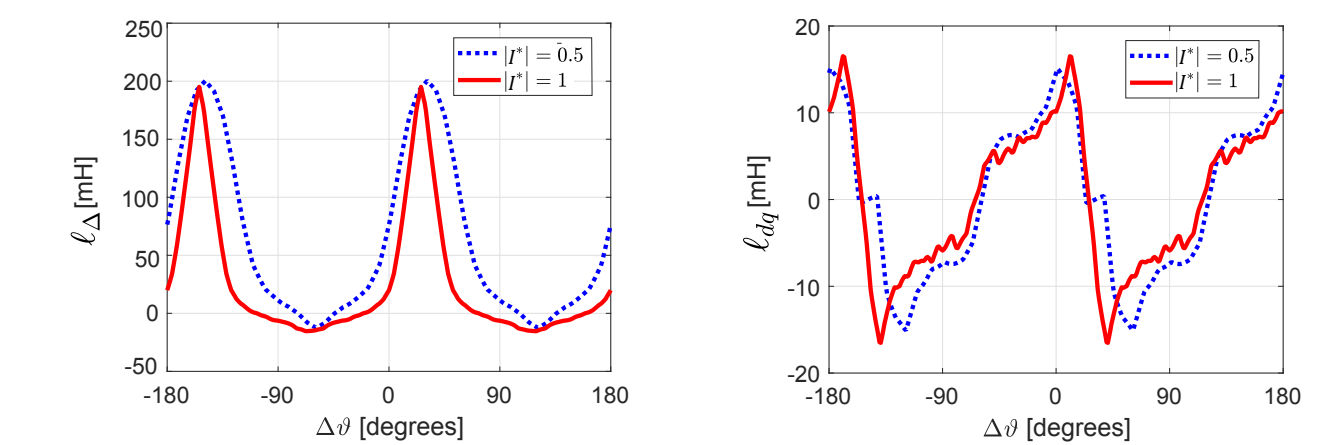

#### Introduction

#### HF Voltage Injection

**Convergence** range extension

## The  $q$  current amplitude  $I_{hq}$  can be written as a function of  $\Delta \vartheta$  and  $|I^*|$

$$
I_{hq}(|I^*|, \Delta \vartheta) = -\frac{U_{hd}[\ell_{\Delta}(|I^*|, \Delta \vartheta) \sin(2\Delta \vartheta) + \ell_{dq}(|I^*|, \Delta \vartheta) \cos(2\Delta \vartheta)]}{\omega_h[\ell_d(|I^*|, \Delta \vartheta) \ell_q(|I^*|, \Delta \vartheta) - \ell_{dq}^2(|I^*|, \Delta \vartheta)]}
$$
  
and  $\Delta \vartheta$ 

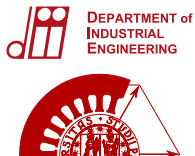

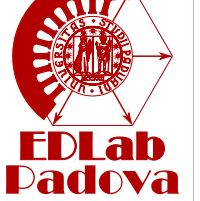

#### HF Voltage Injection

**Convergence** range extension

## The convergence points are the solutions of  $I_{hq} = 0$ :

$$
-\frac{U_{hd}[\ell_{\Delta}(|I^*|,\Delta\vartheta)\sin(2\Delta\vartheta)+\ell_{dq}(|I^*|,\Delta\vartheta)\cos(2\Delta\vartheta)]}{\omega_h[\ell_d(|I^*|,\Delta\vartheta)\ell_q(|I^*|,\Delta\vartheta)-\ell_{dq}^2(|I^*|,\Delta\vartheta)]}=0
$$

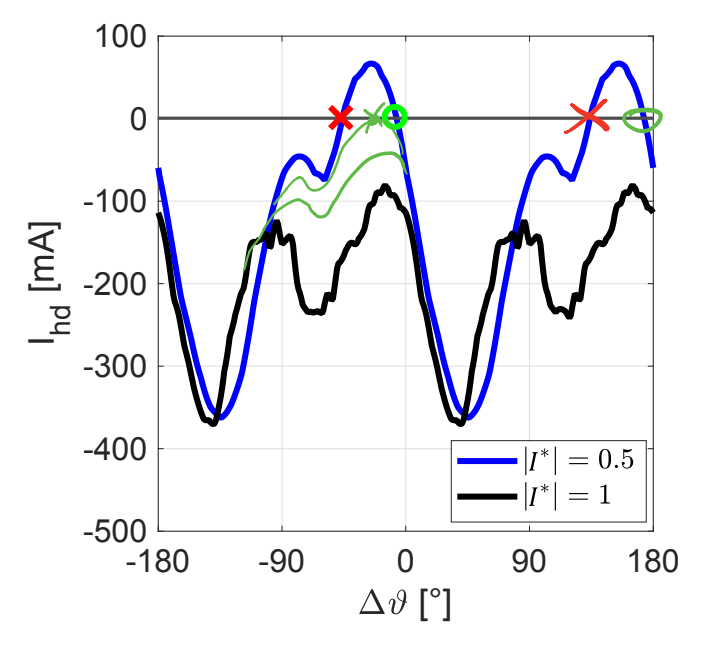

At the **nominal current** *Ihq* **does not cross zero**.

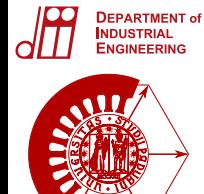

Dadova

Introduction

HF Voltage Injection

**Convergence** 

range extension The observer nullifies *Ihq* so the algorithm converges to the solution of

$$
[\ell_{\Delta}(|I^*|, \Delta \vartheta) \sin(2\Delta \vartheta) + \ell_{dq}(|I^*|, \Delta \vartheta) \cos(2\Delta \vartheta)] = 0
$$

$$
\rightarrow \tan(2\Delta\vartheta) = -\frac{\ell_{dq}(|I^*|,\Delta\vartheta)}{\ell_{\Delta}(|I^*|,\Delta\vartheta)}
$$

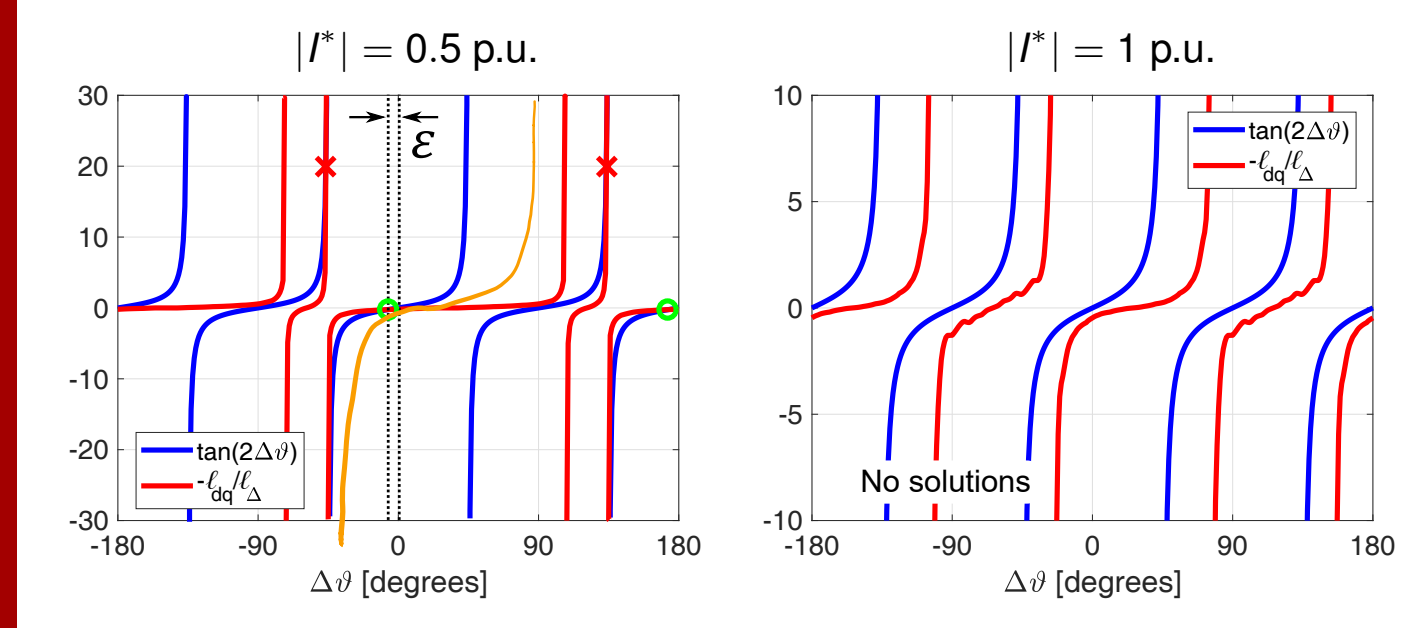

At the **nominal current no solutions** can be found.

37

#### HF Voltage Injection

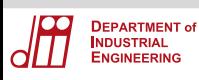

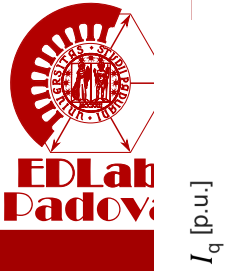

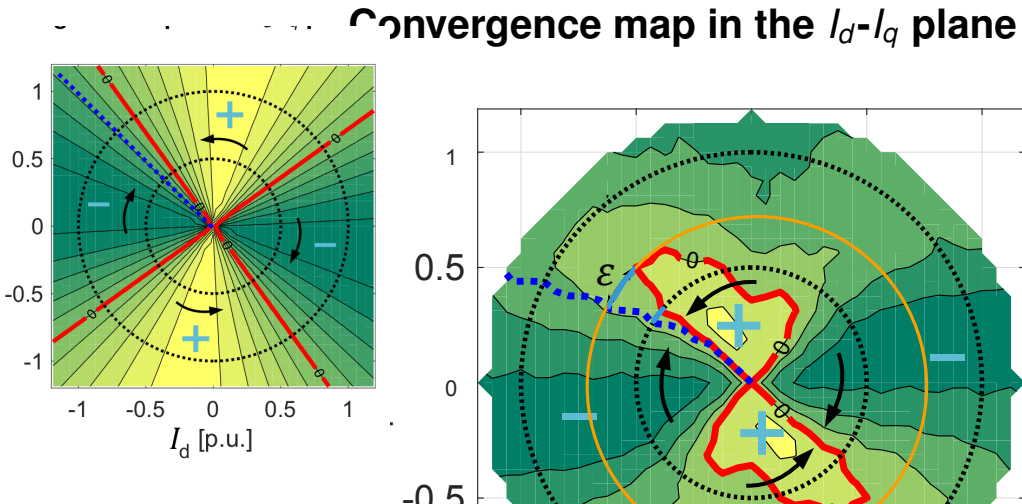

#### Introduction

#### HF Voltage Injection

**Convergence** range extension

## -0.5 0  $\Diamond$ -1 . . . . . . . . . -1 -0.5 0 0.5 1  $I_{\rm d}$  [p.u.]

## At the **nominal current** the **estimation** does **not converge**.

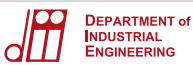

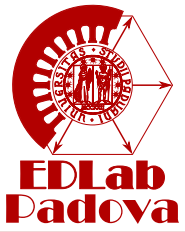

# **Convergence range extension**

Introduction

HF Voltage Injection

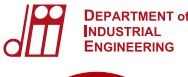

# dova

**Introduction** 

HF Voltage Injection

**Convergence** range extension

## **Compensations**

**Two** types of **compensation** can be incorporated for

- **•** achieving **convergence** at any current
- increasing **robustness**
- increasing **accuracy**

The possible compensations are:

- **angle compensation**
- **current compensation**

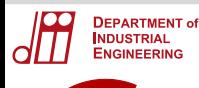

## **Angle compensation**

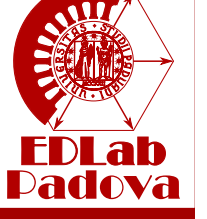

The angle compensation consists in **adding an angle**  $\alpha = -\varepsilon(\bar{I^*})$  to **compensate the estimation error**.

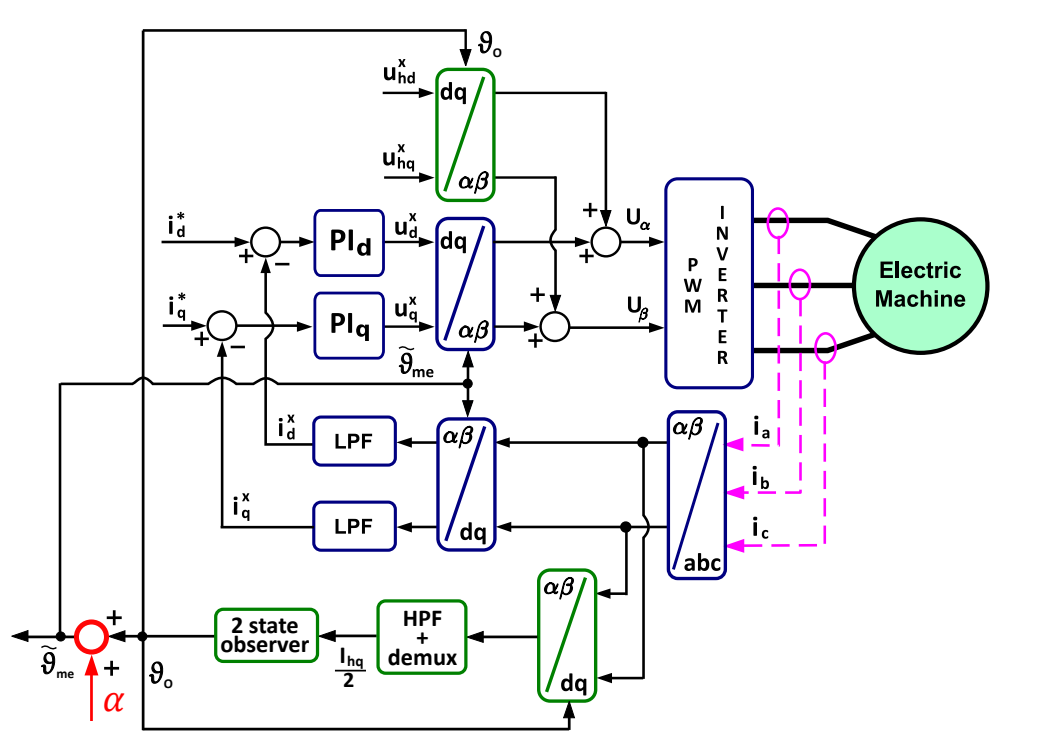

Introduction

HF Voltage Injection

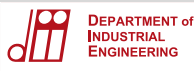

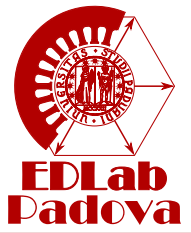

Introduction HF Voltage Injection

**Convergence** range extension

## Convergence map in the  $I_{d}$ - $I_{q}$  plane

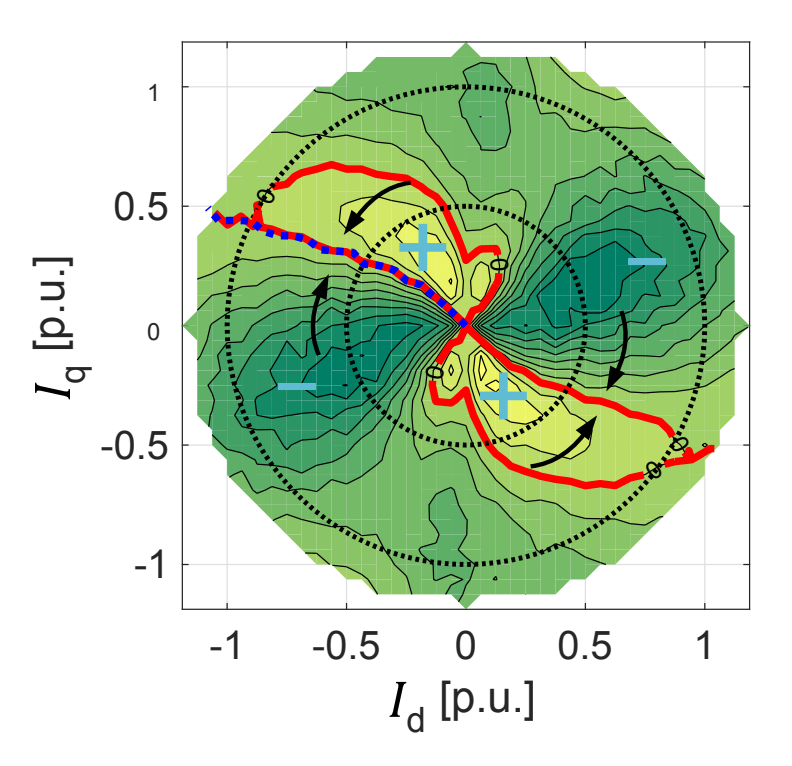

The stable **convergence points coincide with** the desired one (i.e. **MTPA** points) so the estimation error has been compensated.

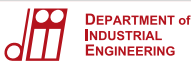

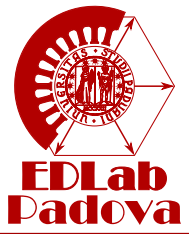

HF Voltage **Injection** 

**Convergence** range extension

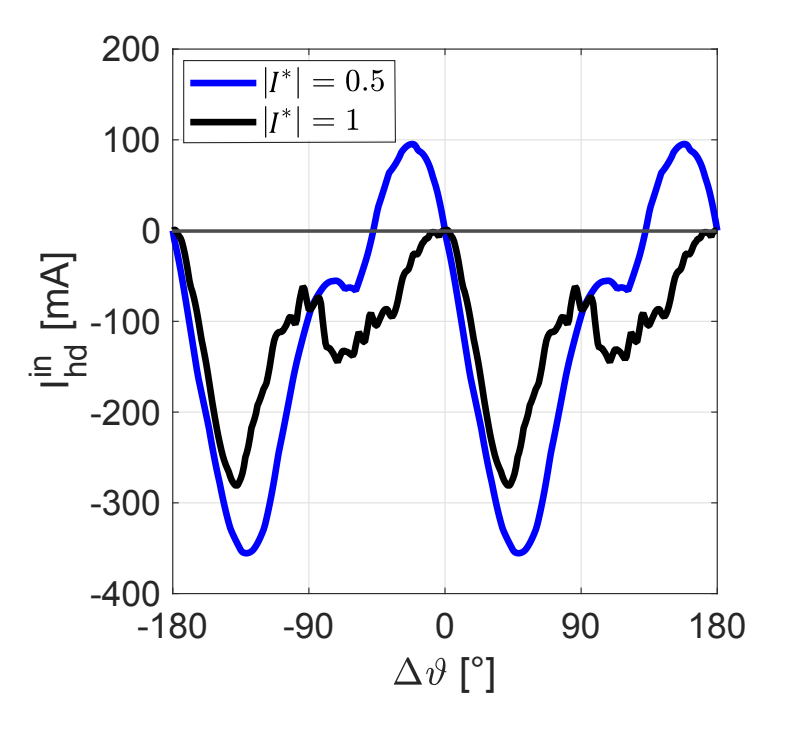

However the convergence **at the nominal current** is only **barely stable** because there is a **low margin between** the **stable** and **unstable** convergence **points**.

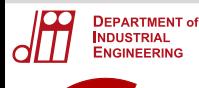

## **Current compensation**

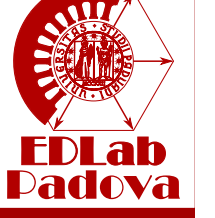

Introduction HF Voltage Injection

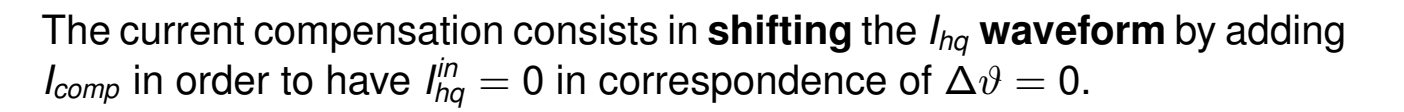

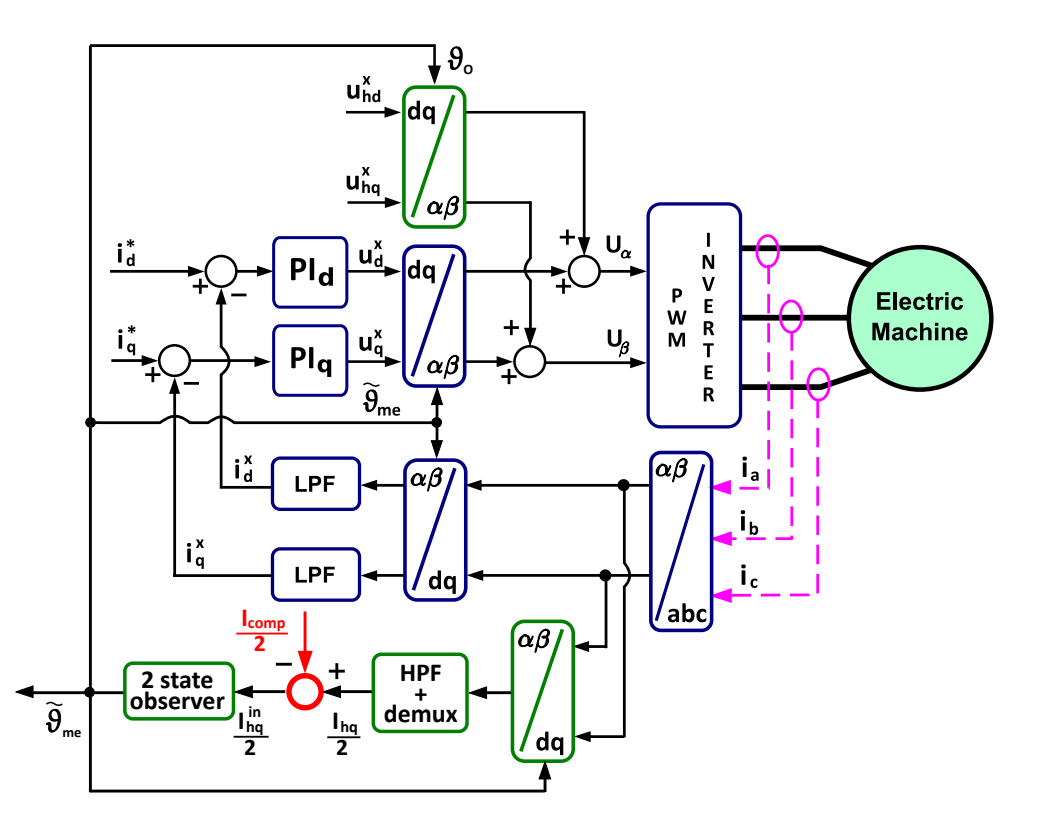

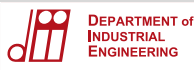

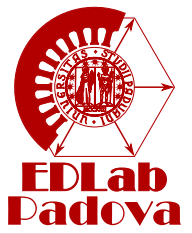

Introduction HF Voltage Injection

**Convergence** range extension

## Convergence map in the  $I_{d}$ - $I_{q}$  plane

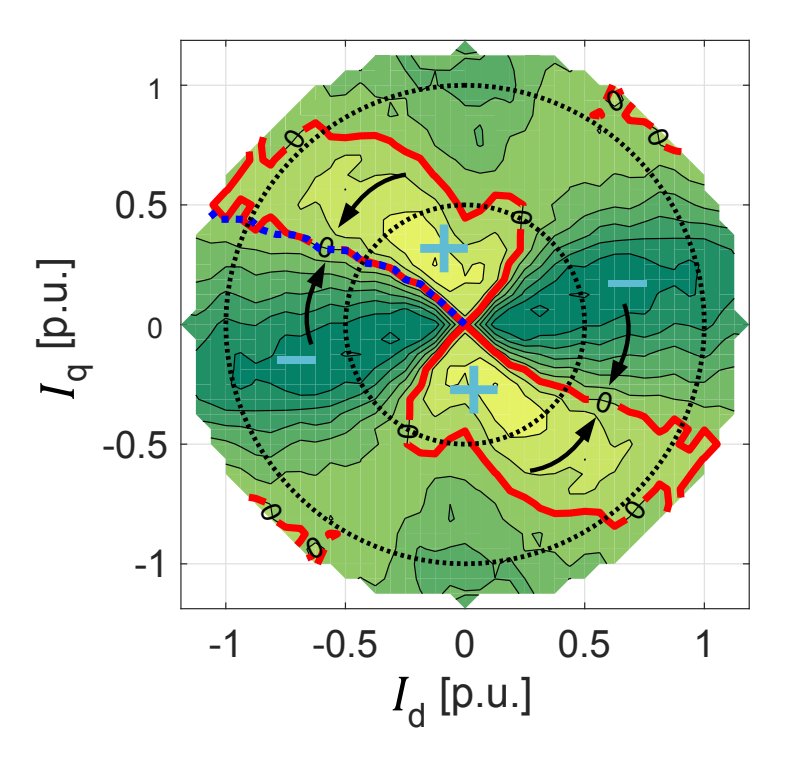

The stable **convergence points coincide with** the desired one (i.e. **MTPA** points) so the estimation error has been compensated.

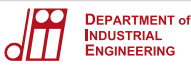

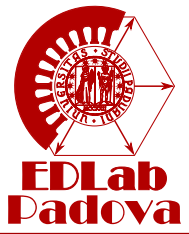

Introduction HF Voltage

**Injection** 

**Convergence** range extension

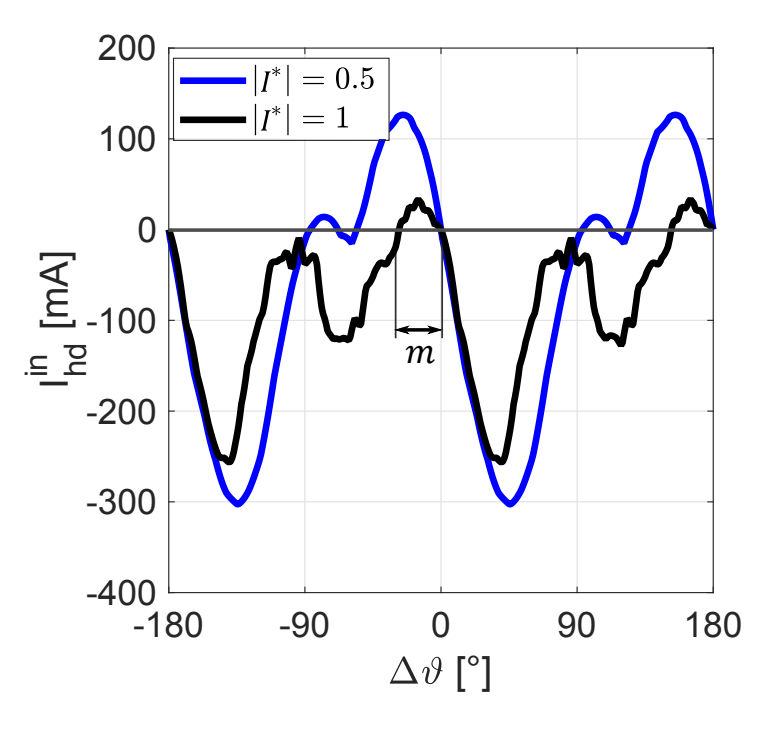

**Stable convergence** points exist at the **nominal current**. There is a **higher margin between** the **stable** and **unstable** convergence **points**.

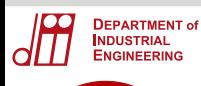

## **Both compensations**

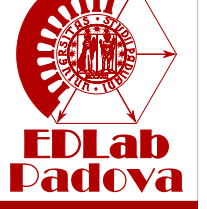

The two **compensations** can be combined and **used together**.

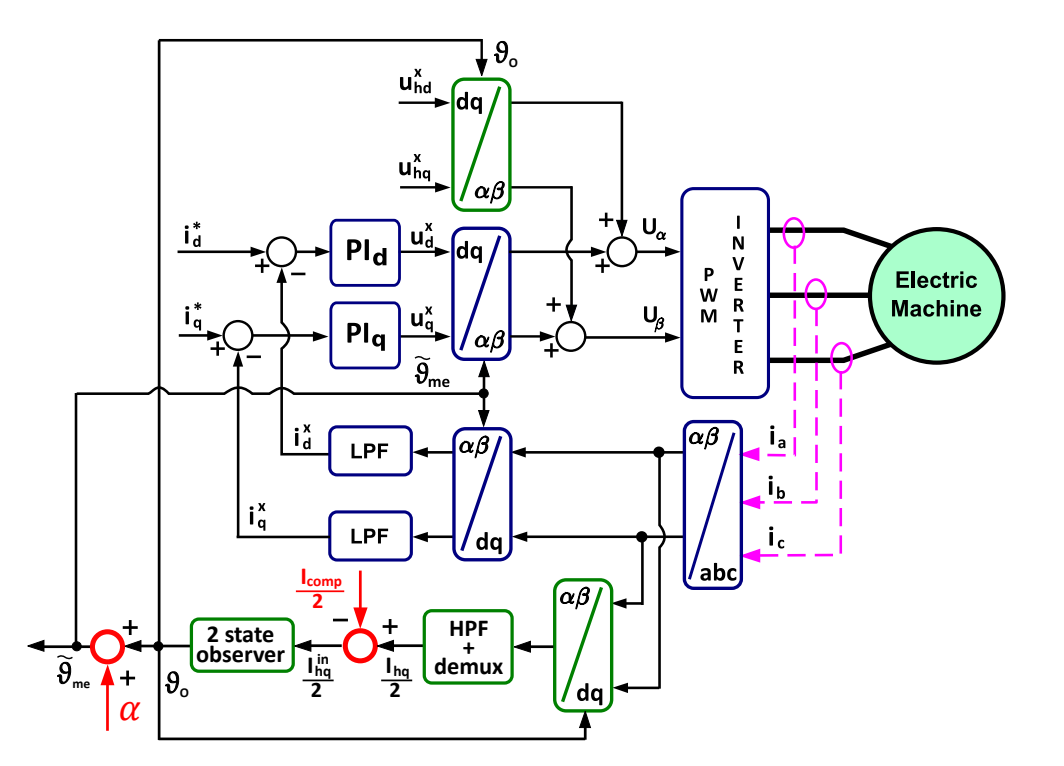

Introduction HF Voltage

**Injection** 

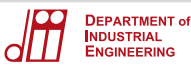

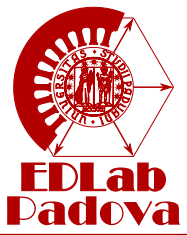

Introduction HF Voltage Injection

**Convergence** range extension

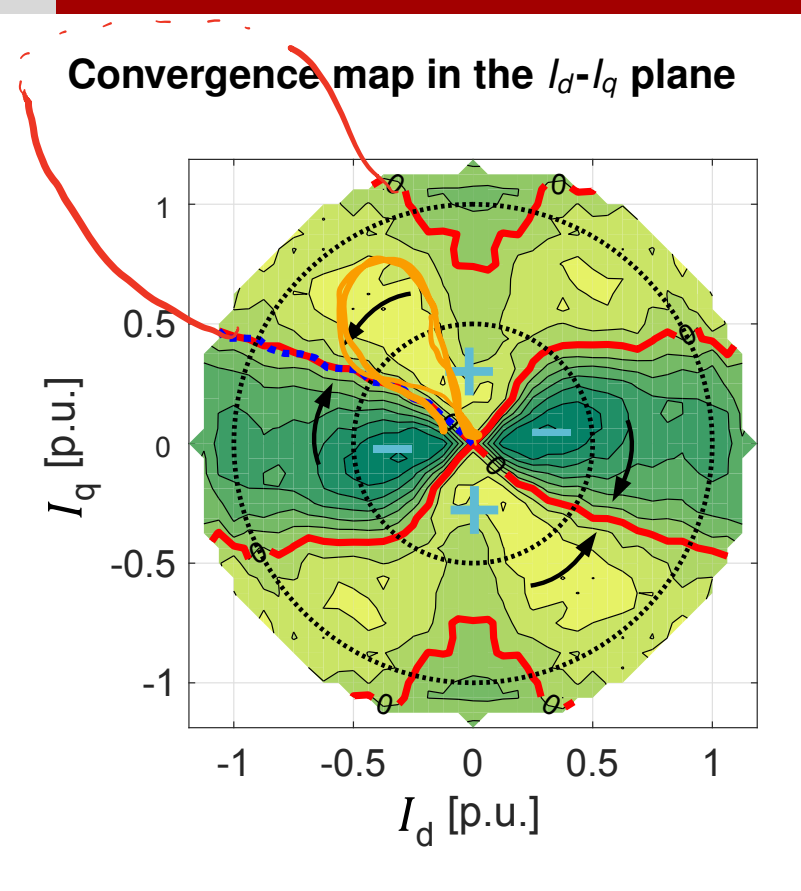

The stable **convergence points coincide with** the desired one (i.e. **MTPA** points) so the estimation error has been compensated.

 $\ell_{\rho}$   $\ell_{\varsigma}$ 

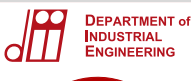

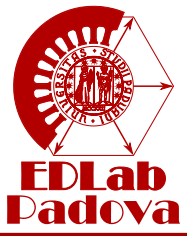

**Introduction** HF Voltage Injection

**Convergence** range extension

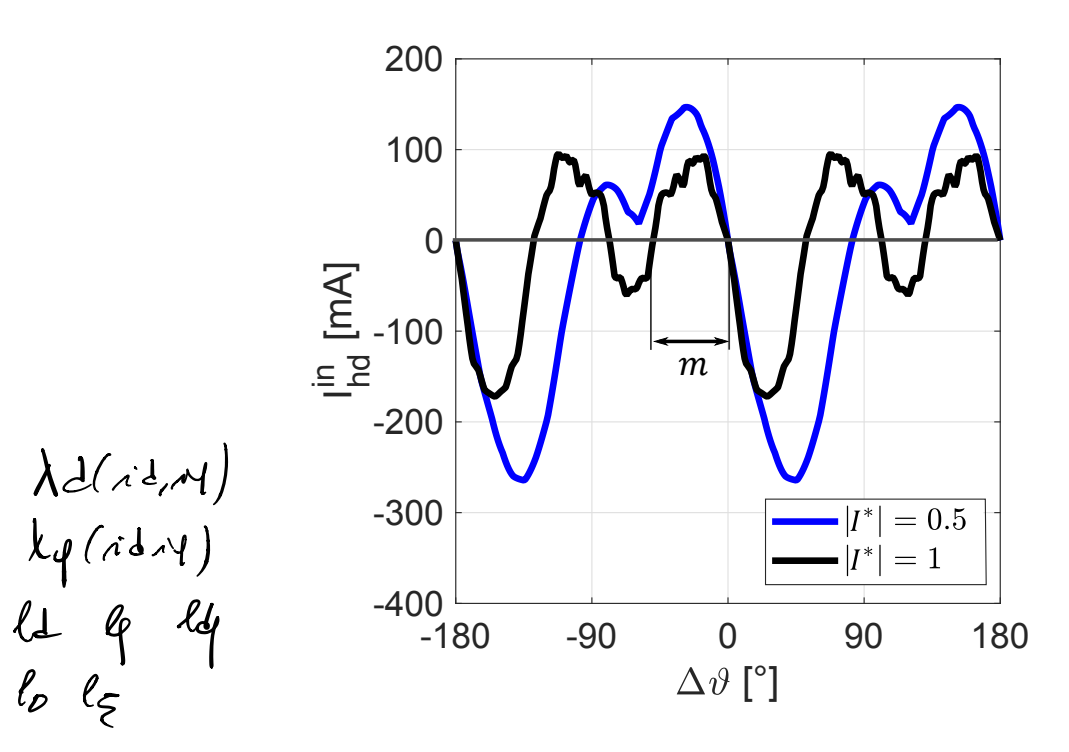

With **two** compensation **parameters** the **convergence interval** can be **maximised**.

All the described compensations need the **knowledge of the inductances maps** of the machine.

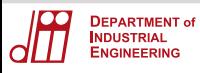

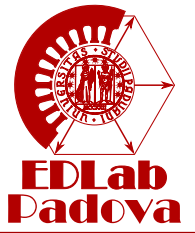

HF Voltage Injection

**Convergence** range extension

# **Thank you for your attention**